# VU Telekommunikation 389.138

 $Übung 2 (21. Mai - 23. Mai 2012)$ 

# Beispiel 1 – Quellcodierung

Eine diskrete Quelle liefert vier Symbole  $\{s_1, s_2, s_3, s_4\}$  mit den Auftrittswahrscheinlichkeiten

$$
P(s_1) = \frac{3}{16}
$$
,  $P(s_2) = \frac{1}{8}$ ,  $P(s_3) = \frac{1}{2}$ ,  $P(s_4) = \frac{3}{16}$ .

Diese sollen mit den Verfahren von Huffman codiert werden und über einen binären Kanal übertragen werden.

- 1. Welche Entropie besitzt die Quelle?
- 2. Wie groß ist die Redundanz der Quellsymbole?
- 3. Konstruiren Sie den Huffman-Code mit Hilfe des Code-Baumes. Codiervorschrift: Pfad mit höherer Wahrscheinlichkeit mit "0", Pfad mit niedriger Wahrschein-<br>lichkeit wit 1" sediense lichkeit mit " $1$ " codieren.
- 4. Welche Code-Effizienz ergibt sich mit dem von Ihnen entworfenen Code?
- 5. Decodieren Sie, sofern möglich, den Datenstrom

#### 0011011110

in eine Abfolge von Quellsymbolen.

- 6. Geben Sie eine Codierung der Quellsymbole an, die nicht eindeutig decodierbar ist.
- 7. Welches Codierverfahren ist nicht fortlaufend decodierbar? Geben Sie ein konkretes Beispiel an.

#### Beispiel 2 – Kanalcodierung

Ein binäres Signal wird über einen BSC-Kanal übertragen. Im Kanal addiert sich mittelwertfreies weißes gaußsches Rauschen zum Signal. Der Empfänger verwendet ein signalangepasstes Filter. Die Wahrscheinlichkeit eines Bitfehlers  $P_b\{\mathcal{E}\}=0.002$ .

- 1. Welche Fehlerwahrscheinlichkeit des Blocks ergibt sich fur einen Block von 4 Bits? ¨
- 2. Welche Fehlerwahrscheinlichkeit ergibt sich, wenn die vier Informationsbits bei gleichbleibender Informationsbitrate durch einen [7, 4]-Blockcode gesichert werden mit einer minimalen Hammingdistanz  $d_{\min} = 3$ ?
- 3. Um welchen Faktor erhöht sich die Bandbreite für einen Echtzeitdienst?

# Beispiel 3 - Systematischer Blockcode

Ein Codierer bildet ein Datenwort  $u$  folgendermaßen auf ein Codewort  $c$  ab:

$$
\mathbf{u} = (u_0, u_1) \mapsto \mathbf{c} = (u_0, u_1, c_0, c_1, c_2), \quad u_i, c_i \in \text{GF}(2) = \mathbb{F}_2 = \{0, 1\},\
$$

wobei

$$
c_0 = u_0
$$
,  $c_1 = u_1$  und  $c_2 = \begin{cases} 1, & \text{wenn } u_0 = 1 \vee u_1 = 1, \\ 0, & \text{sonst.} \end{cases}$ 

Der verwendete Übertragungskanal weist eine Bitfehlerwahrscheinlichkeit von  $P_{b}(\mathcal{E}) = 10^{-2}$  auf.

- 1. Welche Coderate besitzt der Code? Wie viele Codewörter existieren? Geben Sie die verwendeten Codewörter an.
- 2. Handelt es sich um einen systematischen Code? Handelt es sich um einen linearen Code? Begründen Sie!
- 3. Wie viele beliebig angeordnete Bitfehler können prinzipiell korrigiert und wie viele prinzipiell erkannt werden?
- 4. Konstruieren Sie eine Maximum-Likelihood-Decodiertabelle und berücksichtigen Sie nur Wörter mit der Hammingdistanz zu den Codewörtern von  $d < 2$ . Kreisen Sie die Worte ein, bei denen der Fehler detektierbar ist und unterstreichen Sie die korrigierbaren Wörter anhand der Maximum-Likelihood-Decodiertabelle. Erklären Sie die scheinbare Diskrepanz zu Punkt 3. Verwenden Sie folgendes generelle Schema der Maximum-Likelihood-Decodiertabelle:

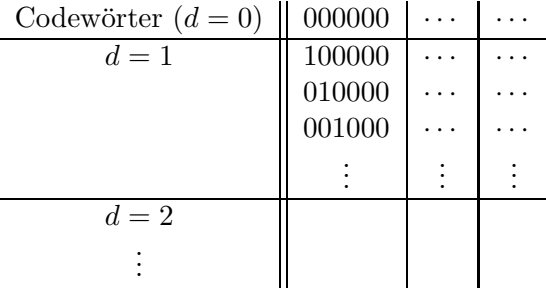

5. Mit welcher Wahrscheinlichkeit erkennt der Decoder die Fehler im Block nicht? Begründen Sie Ihren Rechengang.

#### Beispiel 4 - Syndromdecodierung

Betrachten Sie einen systematischen linearen Blockcode über GF(2) =  $\mathbb{F}_2 = \{0, 1\}$ , der einen binären Datenstrom gegen Übertragungsfehler sichert. Die Generatormatrix lautet

$$
\mathbf{G} = \begin{pmatrix} 1 & 0 & 0 & 0 & 1 & 1 & 1 \\ 0 & 1 & 0 & 0 & 1 & 1 & 0 \\ 0 & 0 & 1 & 0 & 1 & 0 & 1 \\ 0 & 0 & 0 & 1 & 0 & 1 & 1 \end{pmatrix}.
$$

- 1. Geben Sie die Paritätsgleichungen an und bestimmen Sie die Coderate R.
- 2. Bestimmen Sie die Prüfmatrix H.
- 3. Skizzieren Sie eine schaltungstechnische Realisierung des Codewortes.
- 4. Bestimmen Sie die minimale Hamming-Distanz  $d_{\min}$  und das minimale Hamming-Gewicht  $w_{\min}$ .
- 5. Bestimmen Sie die garantierte Anzahl an korrigierbaren Fehler im Codewort.
- 6. Bestimmen Sie die garantierte Anzahl an erkennbaren Fehler im Codewort, wenn keine Fehlerkorrektur vorgesehen ist.
- 7. Führen Sie eine Syndrom-Dekodierung des empfangenen Vektors  $\boldsymbol{r}$  durch, mit

$$
\boldsymbol{r} = (1, 0, 0, 0, 1, 0, 0).
$$

8. Verändern Sie die Liste der Codewörter so, dass der Code nicht mehr linear ist und verifizieren Sie dies.

#### Beispiel 5 – Faltungscode

Ein Datenstrom mit Symbolen GF(2) =  $\mathbb{F}_2 = \{0, 1\}$  wird mit Hilfe eines Faltungscodes gesichert. Der Coder verwendet die Polynome

$$
p_1(x) = 1 + x + x^2
$$
 and  $p_2(x) = 1 + x^2$ .

Es wird ein Informationsbit pro Zeittakt in den Codierer geladen, wobei an Datenblöcke von jeweils 3 Bits zwei 0-Bits angehängt werden, um den Coder in einen definierten Ausgangszustand zu bringen. Am Ausgang des Kommunikationssystems wird das Datenwort  $r = (1, 1, 1, 1, X, 0, 0, 0, X, 1)$  empfangen - Wobei X vom Entscheider nicht eindeutig entschieden werden konnte.

- 1. Welche Coderate besitzt der Code?
- 2. Zeichnen Sie den Codebaum des Encoders.
- 3. Zeichnen Sie das Zustandsdiagramm des Encoders.
- 4. Zeichnen Sie das Trellisdiagramm des Encoders.
- 5. Decodieren Sie mit Hilfe des Viterbialgorithmus die empfangenen Daten.
- 6. Statt 3 Bits werden 452 Bits in einem Block ubertragen. Welche Datenfolge ergibt sich wenn die ¨ gegebene Empfangsfolge als Beginn dieses Blocks interpretiert wird?

#### Beispiel 6 – Linearer Blockcode

Betrachten Sie einen [6,3] systematischen linearen Blockcode über GF(2) =  $\mathbb{F}_2 = \{0, 1\}$ . Der Aufbau eines Codeworts ist durch

$$
\mathbf{c} = (I_1, I_2, I_3, P_1, P_2, P_3)
$$

gegeben. Die Paritätsgleichungen sind durch

$$
P_1 = I_1 + I_2 \qquad P_2 = f(I_1, I_2, I_3) \qquad P_3 = I_1 + I_3
$$

festgelegt. Dabei ist  $P_3$  durch eine noch zu bestimmende Funktion  $f$  angegeben. Die Prüfmatrix (Checkmatrix) H ist gegeben als

$$
\mathbf{H} = \begin{pmatrix} 1 & 1 & 0 & 1 & 0 & 0 \\ 0 & 1 & 1 & 0 & 1 & 0 \\ h_{31} & h_{32} & h_{33} & 0 & 0 & 1 \end{pmatrix}, \text{ mit } h_{31}, h_{32}, h_{33} \in \mathbb{F}_2.
$$

- 1. Stellen Sie die zweite Paritätsgleichung aus und bestimmen Sie die Prüfmatrix **H** vollständig.
- 2. Skizzieren Sie die schaltungstechnische Realisierung der Paritätsbits im Codewort.
- 3. Stellen Sie die Generatormatrix G auf.
- 4. Berechnen Sie alle Codewörter. Geben Sie eine Formel für die Anzahl der Codewörter an und bestimmen Sie diese.
- 5. Bestimmen Sie die minimale Hamming-Distanz  $d_{\min}$  und das minimale Hamming-Gewicht  $w_{\min}$ .
- 6. Wie groß darf das Hamming-Gewicht des Fehlervektors maximal sein um den auftretenden Fehler sicher korrigieren zu können?
- 7. Führen Sie eine Syndrom-Decodierung des empfangenene Vektors

$$
\bm{r}=(1,0,1,0,0,0)
$$

durch.

8. Wie sieht für die Informationsbits  $(I_1, I_2, I_3)$  ein *Single Parity Check Code* für gerade Parität aus? Zeigen Sie, dass dieser Code ein linearer Blockcode ist.

#### Beispiel 7 – Faltungscode

Ein Datenstrom mit Symbolen GF(2) =  $\mathbb{F}_2 = \{0,1\}$  wird mit Hilfe eines Faltungscodes gesichert. Der Coder verwendet die Polynome

$$
p_1(x) = x + x^2
$$
,  $p_2(x) = 1 + x^2$  und  $p_3(x) = 1 + x$ .

Es wird ein Informationsbit pro Zeittakt in den Codierer geladen. Am Ausgang eines Kommunikationssystems wird das Datenwort  $r = (0, 1, 0, 1, 0, 0, 1, 0, 1)$  empfangen. Zu Beginn befindet sich der Decoder im 00-Zustand.

- 1. Welche Coderate besitzt der Code?
- 2. Zeichnen Sie den Codebaum des Encoders.
- 3. Zeichnen Sie das Zustandsdiagramm des Encoders.
- 4. Zeichnen Sie das Trellisdiagramm des Encoders.
- 5. Decodieren Sie mit Hilfe des Viterbialgorithmus die empfangenen Daten.

### Beispiel 8 – Zweidimensionaler Blockcode

Gegeben sei ein Blockcode über dem endlichen Körper  $\mathbb{F}_2 = \{0, 1\}$  mit einer zweidimensionalen Paritätskontrolle (engl.: array code) wie in folgendem Tableau:

$$
\begin{array}{cc|cc}\nI_1 & I_2 & P_1 \\
\hline\nI_3 & I_4 & P_2 \\
\hline\nP_3 & P_4 & P_5\n\end{array}
$$

Die Paritäten  $P_i$ ,  $i = 1, 2$  errechnen sich aus der jeweiligen Zeilensumme der Informationsbitts  $I_j$ ,  $P_i, i = 3, 4$  aus der jeweiligen Spaltensumme und  $P_5$  aus der Summe der Paritätsbits  $P_1, \cdots, P_4$ . Ubertragen wird der Codevektor ¨

$$
\mathbf{c}=(I_1,\cdots,I_4,P_1,\cdots,P_5).
$$

Durch das Rauschen des Übertragungskanals ergibt sich eine Bitfehlerwahrscheinlichkeit von  $P_{\rm b}$  = 10−<sup>3</sup> des empfangenen Signals.

- 1. Schreiben Sie die Codew¨orter. Geben Sie das minimale Hamming-Gewicht und die minimale Hamming-Distanz an.
- 2. Ist dieser Code systematisch bzw. linear? Handelt es sich um einen zyklischen Code? Bestimmen Sie die Coderate.
- 3. Stellen Sie die Generatormatrix G und die Checkmatrix H auf.
- 4. Berechnen Sie die folgenden Fehlerwahrscheinlichkeiten des Empfangsvektors:
	- a) P{korrekter Empfangsvektor}
	- b) P{1 Bit im Empfangvektor falsch}
	- c) P{2 Bits im Empfangvektor falsch}
	- d) P{< 3 Bits im Empfangvektor falsch}
	- e) P{0 Bit im Empfangvektor richtig}
	- f)  $P\{>2 \text{ bits im Empfangvektor falsch}\}\$
	- g) Wie groß ist die Wahrscheinlichkeit, dass der Block falsch detektiert wird?
- 5. Wieviele Bitfehler können korrigiert werden?

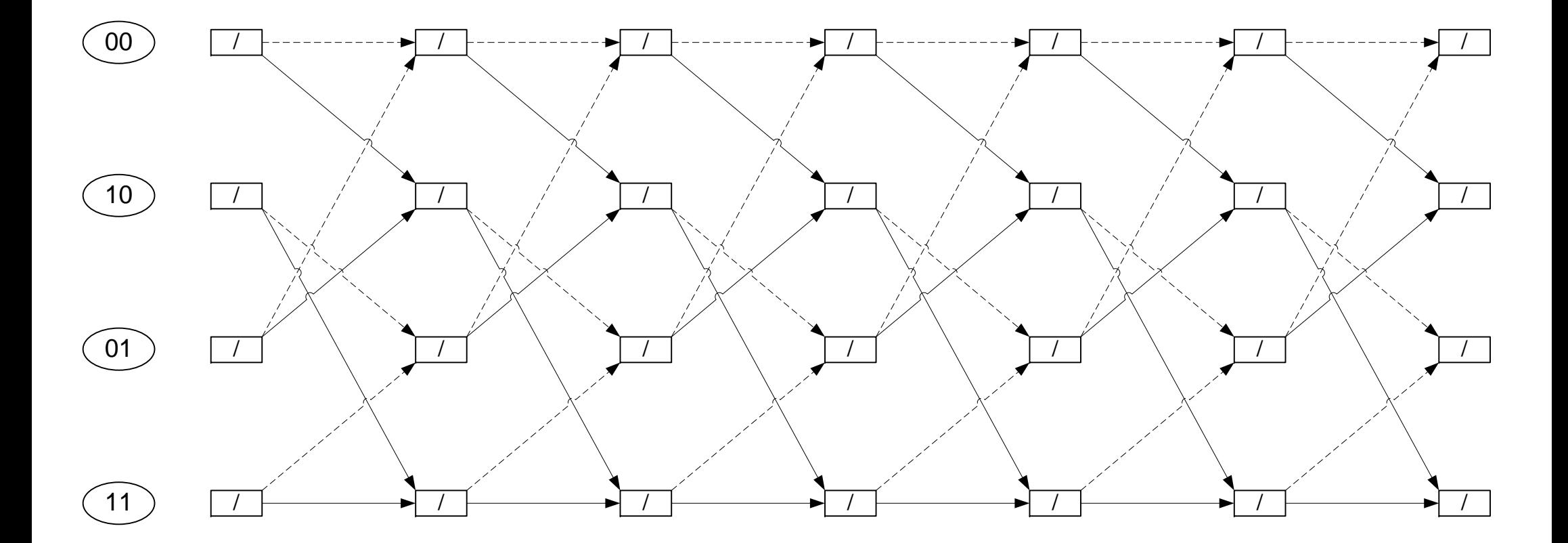